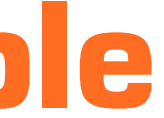

El CAM más fácil de usar para el mecanizado de la piedra

# **CAMMarble**

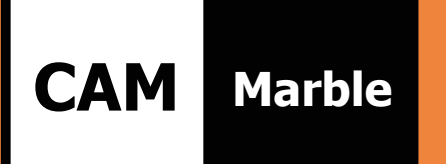

### Dibujo de piezas o importación de DXF/ DWG

El CAD interno permite crear un dibujo de una pieza desde cero o importar y editar un DXF o DWG existente. CAMMarble identifica automáticamente las trayectorias cerradas, reconoce la parte interior y exterior de un dibujo y define los puntos de inicio del mecanizado y la trayectoria óptima de acoplamiento y salida en función de la herramienta utilizada.

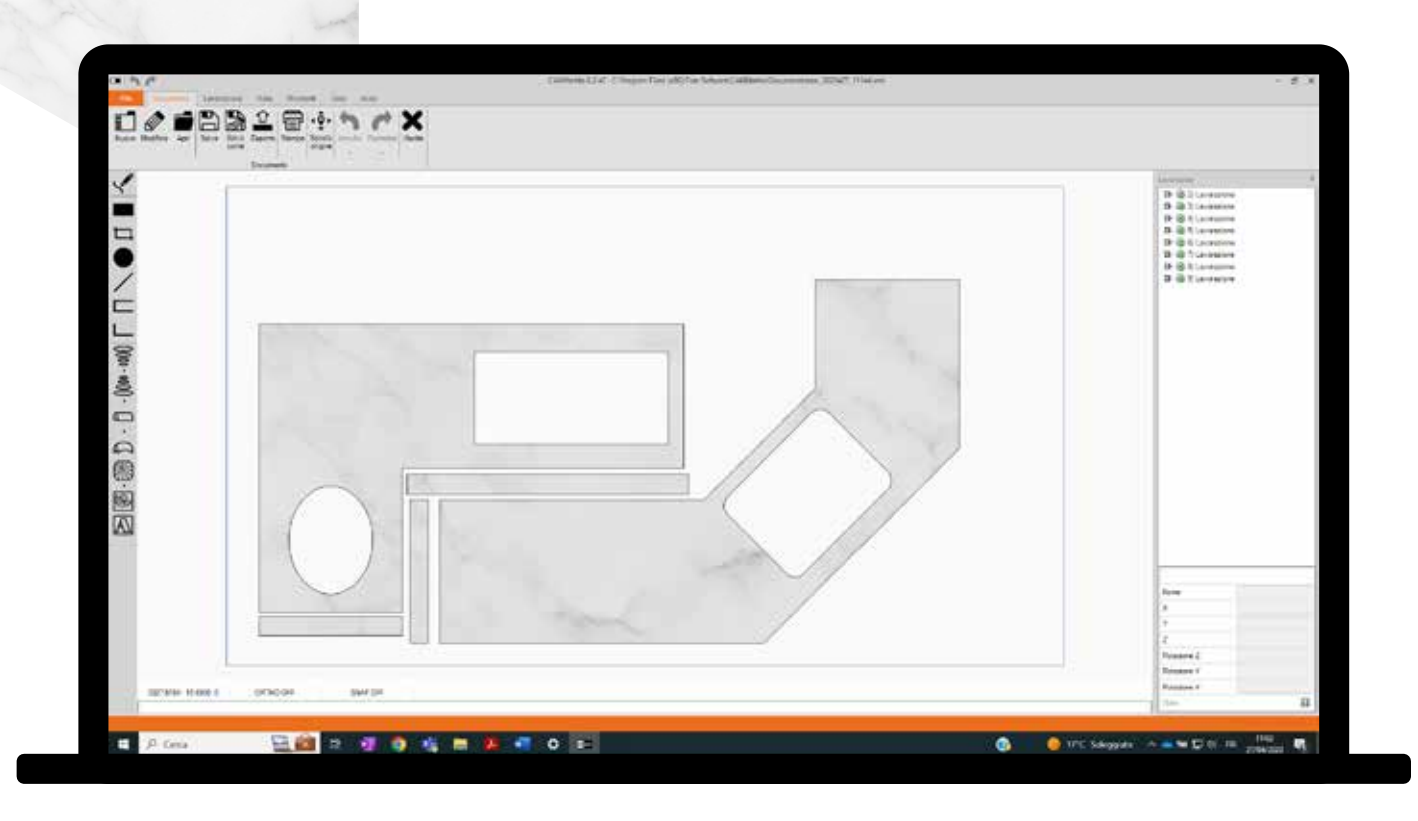

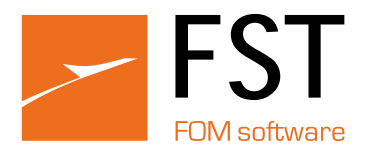

### Corte de la losa con disco

CAMMarble optimiza automáticamente la ejecución de los planes de corte con disco:

- Reduce la longitud de los cortes realizados con el disco en caso de interferencia entre piezas
- Inserta automáticamente un mecanizado con fresadora, broca o chorro de agua en los bordes interiores y une los cortes adyacentes cuando es posible
- Utiliza el plunge, aprovechando el plano mártir bajo la losa, ahorrando tiempo y material
- Ordena las operaciones de mecanizado de forma óptima
- Inserta múltiples pasadas para cortar materiales más gruesos
- Implementa funciones de corte optimizadas para materiales sinterizados

Los materiales sinterizados, cada vez más utilizados en la industria de la piedra por sus características técnicas, requieren medidas diferentes a las de la piedra natural. CAMMarble aplica las estrategias necesarias para reducir las tensiones durante el corte, que provocarían la rotura de la losa. Gestiona las funciones de destensado y extensión del corte con las estrategias de entrada en el material optimizadas para este tipo de producto.

## Funciones específicas para el corte de

materiales sinterizados En las máquinas que disponen del sistema de ventosas para desplazar las piezas, CAMMarble gestiona la función "cortar y desplazar". Primero se divide la losa y luego se desplaza mediante las ventosas para minimizar los residuos debidos a los cortes adicionales de los discos. La creación del plan de corte es extremadamente sencilla y cada paso está bajo el control del usuario. La gestión "cortar y desplazar" se integra con el nesting para producir un plan de corte que aprovecha esta posibilidad.

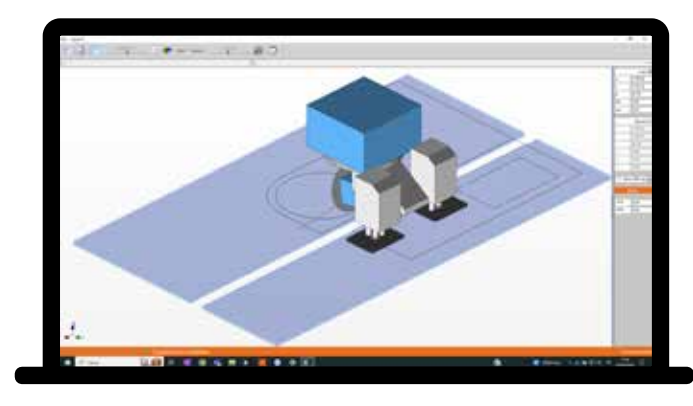

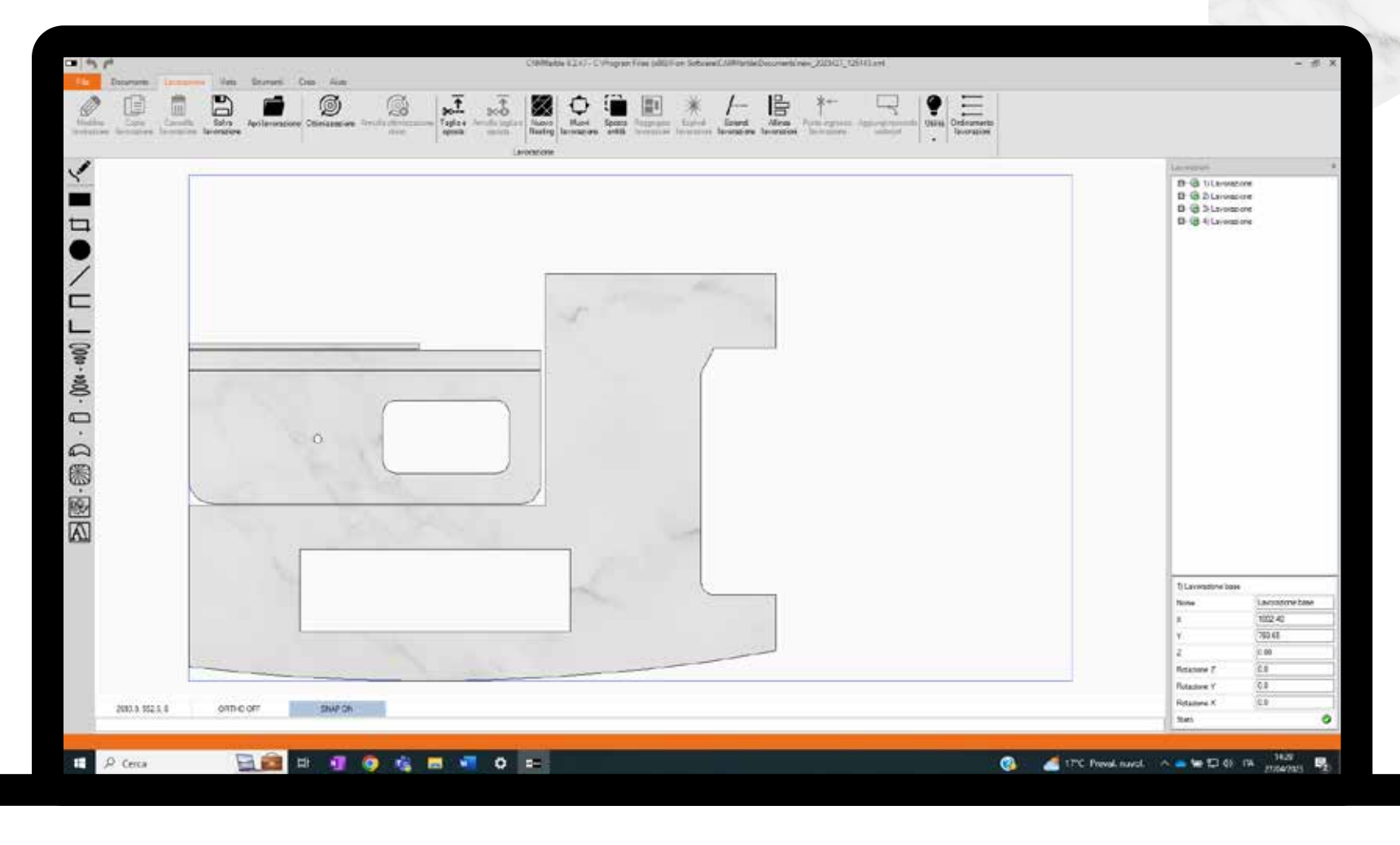

### Cortar y desplazar

Dado un dibujo CAD con un conjunto de piezas, CAMMarble encuentra la solución para colocarlas en la losa minimizando los desechos y optimizando el corte. CAMMarble realiza automáticamente la solución utilizando, si es necesario, varias losas para colocar todas las piezas. Las losas pueden tener formas irregulares o partes dañadas en las que no se insertan las piezas, y la solución puede desarrollarse utilizando distintas opciones para variar el resultado final en función de las necesidades del usuario.

### Optimización del corte de losas

CAMMarble gestiona el corte de material tanto con sólo chorro de agua como con corte combinado, es decir, con chorro de agua más disco. En el corte combinado, CAMMarble reduce considerablemente el tiempo de ejecución realizando el plan de corte con el disco e insertando los cortes de chorro de agua sólo donde son necesarios.

### Corte de losas con chorro de agua o cor te combinado

CAMMarble permite crear un borde perfilado de cualquier forma, ya sea dibujándolo o importándolo desde DXF: es posible crear excavaciones de lavabos, bañeras y platos de ducha creándolas a partir de una combinación de vistas bidimensionales o importándolas desde una superficie.

### Cantear, excavar y vaciar

CAMMarble permite visualizar la imagen de la losa en relación con el plan de corte y mover las piezas de forma interactiva para aprovechar al máximo el material y lograr el mejor resultado estético. El software dispone de todas las herramientas necesarias para calibrar la imagen captada por la cámara y corregir la distorsión.

### Imagen de la losa

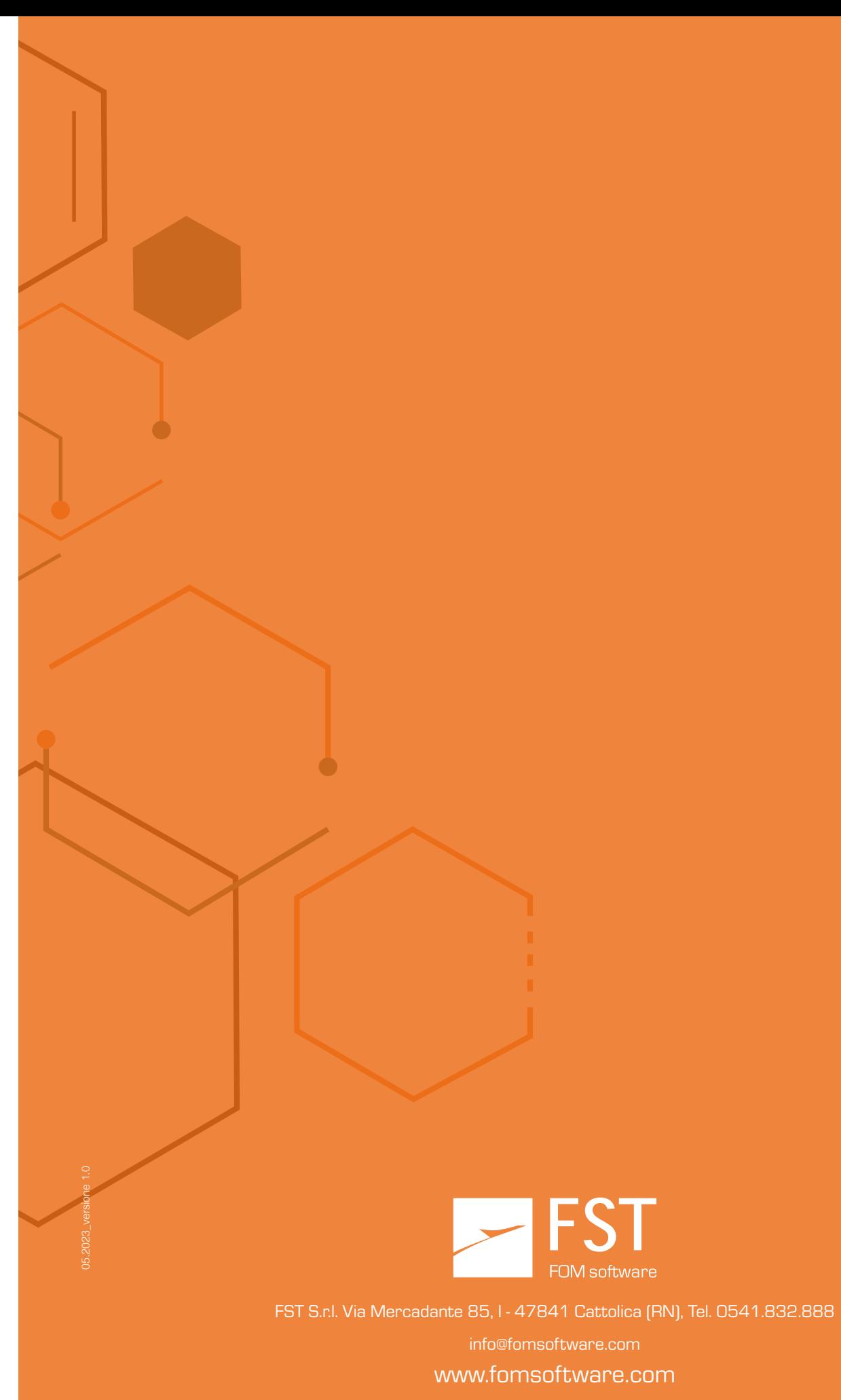

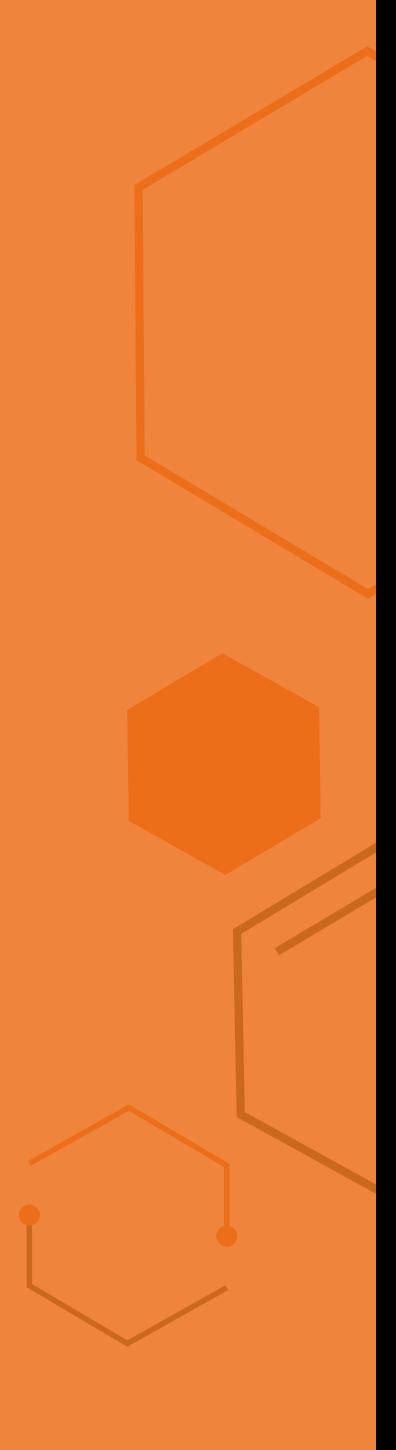

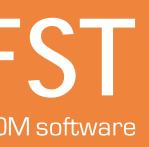

Con CAMMarble grabar un texto es sencillo, no hay límites en cuanto a los tipos de letra utilizados. El software utiliza cualquier fuente TrueType instalada en el PC: basta con seleccionar el tipo de fuente deseado y realizar el texto como grabado, vaciado o altorrelieve.

### Grabado de textos

### **Bajorrelieve**

CAMMarble permite crear fácilmente cualquier tipo de bajorrelieve a partir de un archivo 3D. Dado un archivo STL, bastarán unos pocos clics para colocarlo en cualquier posición, elegir su tamaño, profundidad y calidad de acabado.

CAMMarble genera el código ISO para cualquier tipo de máquina, verificando su viabilidad con respecto a los sectores de trabajo y simulando la ejecución 3D en la máquina. El programa puede trabajar en red desde varias ubicaciones, compartiendo los mismos parámetros de herramienta.

CAM Marble simula la eliminación de material para visualizar el resultado del mecanizado.

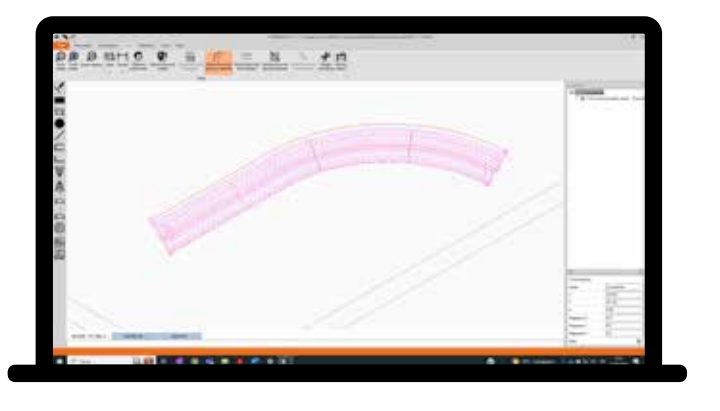

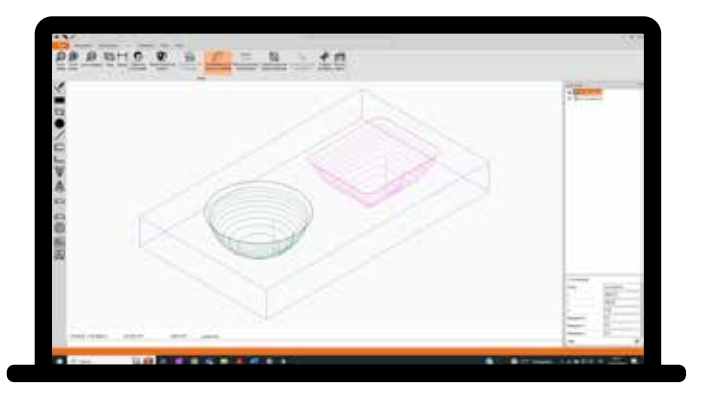

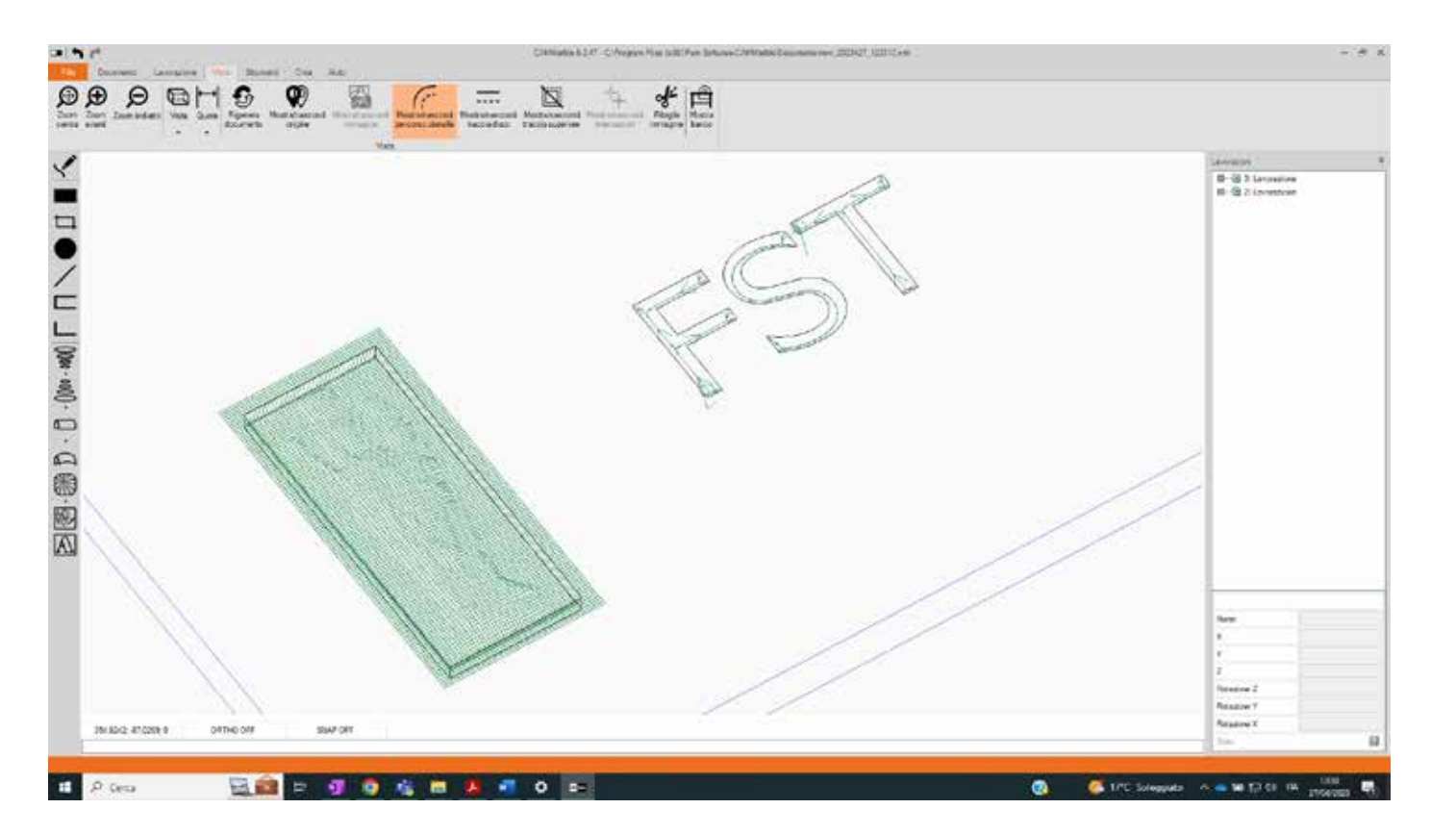

### Generación de código ISO y simulación